## Fichier:Pilotage de l'hydroponie via Arduino t l chargement.jpg

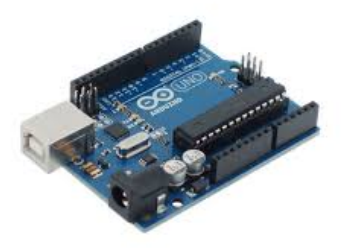

Pas de plus haute résolution disponible.

[Pilotage\\_de\\_l'hydroponie\\_via\\_Arduino\\_t\\_l\\_chargement.jpg](https://wiki.lowtechlab.org/images/6/6d/Pilotage_de_l%2527hydroponie_via_Arduino_t_l_chargement.jpg) (225 × 225 pixels, taille du fichier : 5 Kio, type MIME : image/jpeg) Pilotage\_de\_l'hydroponie\_via\_Arduino\_t\_l\_chargement

## Historique du fichier

Cliquer sur une date et heure pour voir le fichier tel qu'il était à ce moment-là.

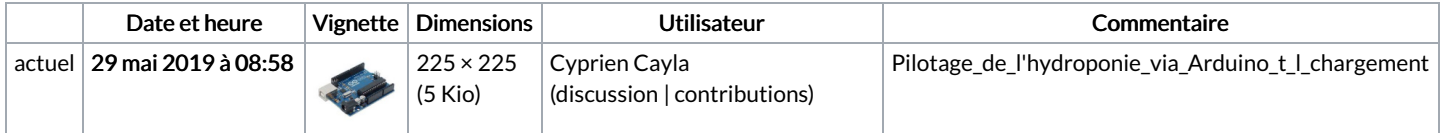

Vous ne pouvez pas remplacer ce fichier.

## Utilisation du fichier

Aucune page n'utilise ce fichier.